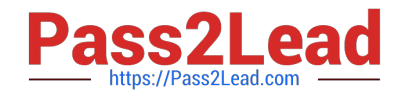

# **P\_SECAUTH\_21Q&As**

SAP Certified Technology Professional - System Security Architect

## **Pass SAP P\_SECAUTH\_21 Exam with 100% Guarantee**

Free Download Real Questions & Answers **PDF** and **VCE** file from:

**https://www.pass2lead.com/p\_secauth\_21.html**

### 100% Passing Guarantee 100% Money Back Assurance

Following Questions and Answers are all new published by SAP Official Exam Center

**63 Instant Download After Purchase** 

- 63 100% Money Back Guarantee
- 365 Days Free Update
- 800,000+ Satisfied Customers

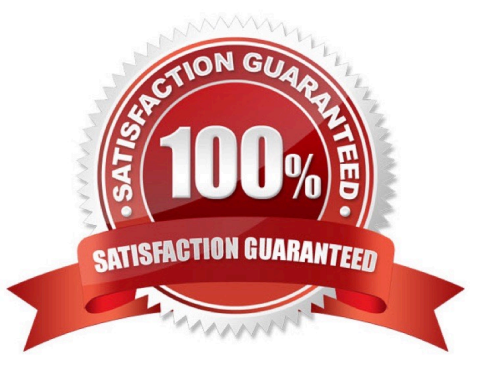

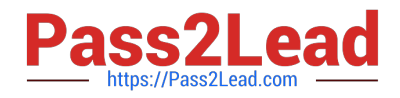

#### **QUESTION 1**

Which tasks would you perform to allow increased security for the SAP Web Dispatcher Web Administration interface? Note: There are 2 correct answers to this question.

- A. Use a separate port for the content
- B. Use access restrictions with the icm/HTTP/auth\_ profile parameter
- C. Use subparameter ALLOWPUB = FALSE of the profile parameter icm/server\_port\_
- D. Use Secure Socket Layer (SSL) for password encrypt on

Correct Answer: AC

#### **QUESTION 2**

How is the role concept applied in the authorizations for Core Data Services (CDS) views?

- A. CDS roles are defined in the CDS view and assigned to users in the classic role editor
- B. CDS roles are defined in the WHERE clause when calling a CDS view in Open SOL
- C. CDS roles are defined in the CDS view and implicitly applied to all users
- D. CDS roles are mapped to the CDS view in the access rules

Correct Answer: A

#### **QUESTION 3**

Which tool do you use to customize the SAP HANA default password policy? Note: There are 2 correct answers to this question.

- A. SAP HANA Lifecycle Manager
- B. SAP HANA Studio
- C. SAP HANA Cockpit
- D. SAP Web IDE

Correct Answer: BD

#### **QUESTION 4**

Where can we store the Security Audit Log events? Note: There are 2 correct answers to this question.

A. In the database table RSAU\_BUF\_DATA

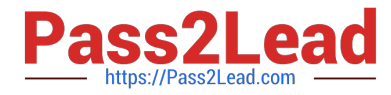

- B. In the file system of the application servers
- C. In the SAP Solution Manager system
- D. In a central fi e system

Correct Answer: BC

#### **QUESTION 5**

Currently, transports into your SAP system are not scanned automatically. To avoid the import of non-secure programs, you have implemented the strategy to set up a virus scanner using a script to automatically scan for the malicious programs.

What is the valid fi e format where data files are first converted into and then checked by a virus scanner?

A. XML

B. Plain text

C. 0csv

D. SAP compressed

Correct Answer: A

#### **QUESTION 6**

You have implemented CUA in your organization and you only want to compare the company address data between the central system and child systems to perform the synchronization activities.

Which transact on do you use for comparing the company address between these systems?

A. SCUG

B. SCUM

C. SUCOMP

D. SCUC

Correct Answer: C

#### **QUESTION 7**

Which authorization object controls access to the trusting system between the managed system and SAP Solution Manager?

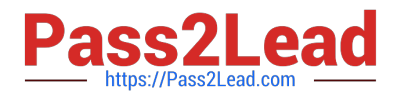

A. S\_RFCACL

B. S\_RFC

C. S\_SERVICE

D. S\_ ICM

Correct Answer: A

#### **QUESTION 8**

What authorization objects do we need to create job steps with external commands in a background job? Note: There are 2 correct answers to this question.

A. S\_ADMI\_FCD

B. S\_LOG\_COM

C. S\_RZL\_ADM

D. S\_BTCH\_EXT

Correct Answer: BC

#### **QUESTION 9**

What benefits does the SAP Cloud Connector have compared to a 3rd partyreverse proxy solution, when connecting your SAP Cloud Platform with your SAP backend systems? Note: There are 2 correct answers to this question.

A. It establishes an SSL VPN tunnel to SAP Cloud Platform

- B. It allows for remote invocation by the SAP Cloud Platform only
- C. It can cache SAP proprietary OData packets to improve the response times
- D. It supports multiple application protocols, such as HTTP and RFC

Correct Answer: AD

#### **QUESTION 10**

You verified the password of the TMSADM user in your SAP landscape to be SAP defaulted. You want to reset this password by using program TMS\_UPDATE\_PWD\_OF\_TMSADM.

What steps would you take to reset this password? Note: There are 2 correct answers to this question

A. Run this program in the Domain Controller (client 000)

B. Lock TMSADM in all the system/clients including 000

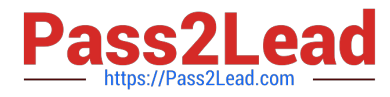

- C. Assign "SAP\_ALL" to TMSADM in all systems/clients including 000
- D. Deactivate the SNC opt on

Correct Answer: AB

#### **QUESTION 11**

What are characteristics only valid for the MDC high isolation mode?

- A. Every tenant has its own set of OS users
- B. All internal database communication is secured using SNC
- C. Every tenant has its own set of database users
- D. Every tenant has its own set of database users belonging to the same sapsys group

#### Correct Answer: A

#### **QUESTION 12**

In your system, you have a program which calls transaction A. Users with access to this program can still execute transaction A without explicit authorizations given to this transaction. How do you prevent the access of users to the transaction A from within the program?

A. Make sure you do NOT assign transact on A to the authorization object S\_TCODE in the role that you assign to the unauthorized users.

- B. Maintain SE93 with authorization objects for transact on A.
- C. Maintain the check indicator in table TCDCOUPLES
- D. Ensure that transact on A is NOT assigned into the same program authorization group

Correct Answer: B

#### **QUESTION 13**

What are the features of the Audit Information System (AIS)? Note: There are 2 correct answers to this question.

- A. The roles are built from nodes in the Implementation Guide (IMG)
- B. It can be launched directly using transact on SECR
- C. It offers two types of audit reports: system and business

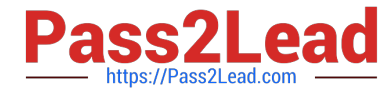

D. The report selection variables are configured during setup

Correct Answer: CD

#### **QUESTION 14**

You are running an SAP HANA database in a multi database container (MDC) mode with a single tenant configured. The global auditing state parameter has been set to "true" on the global.ini.After restarting the system and tenant databases, the tenant did not come up. When checking the cause, it was discovered that a tenant configuration parameter has been changed. The audit logging did NOT show any events.

What could be the reason for this? Note: There are 2 correct answers to this question.

- A. The system was offline when the changes were done
- B. The audit level was set to INFO
- C. The global auditing state parameter on the nameserver. ini file needs to be activated
- D. The configuration parameter was changed from the OS level

Correct Answer: CD

#### **QUESTION 15**

What can you maintain in transaction SU24 to reduce the overall maintenance in PFCG? Note: There are 3 correct answers to this question.

- A. The default values so they are appropriate for the transactions used in the roles
- B. The authorization objects that are not linked to transact on codes correctly
- C. The default values in the tables USOBX and USOBT
- D. The default authority check settings for the role maintenance tool
- E. The authorization objects that have unacceptable default values

Correct Answer: ABE

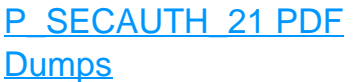

[P\\_SECAUTH\\_21 VCE](https://www.pass2lead.com/p_secauth_21.html) **[Dumps](https://www.pass2lead.com/p_secauth_21.html)** 

[P\\_SECAUTH\\_21 Exam](https://www.pass2lead.com/p_secauth_21.html) **[Questions](https://www.pass2lead.com/p_secauth_21.html)**